# Séquence 3

## Probabilité : conditionnement

#### **Objectifs de la séquence**

Dans cette première séquence sur les probabilités, on complète les connaissances des années précédentes en introduisant une notion nouvelle : le conditionnement. Il est alors possible d'étudier des situations moins simples et plus riches

#### **Sommaire**

- 1. Pré-requis
- 2. Conditionnement par un événement de probabilité non nulle
- 3. Synthèse
- 4. Exercices de synthèse

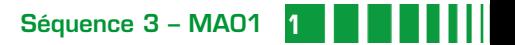

# Pré-requis

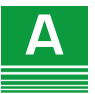

## **Définitions et vocabulaire des événements**

Une **expérience aléatoire** est une expérience pour laquelle plusieurs résultats sont possibles, sans que l'on puisse prévoir celui qui se produira. Les résultats possibles sont aussi appelés les issues ou les éventualités. Dans l'étude d'une expérience aléatoire, les notions ci-dessous sont fondamentales.

- <sup>E</sup> **Univers** : c'est l'ensemble de toutes les éventualités de l'expérience aléatoire, il est souvent noté Ω.
- <sup>E</sup> **Evénement** : c'est un sous-ensemble de l'univers.
- <sup>E</sup> **Evénement élémentaire** : un événement constitué d'une seule éventualité.
- **Evénement certain** : c'est l'univers lui-même Ω.
- <sup>E</sup> **Evénement impossible** : c'est l'ensemble vide : ∅ = { }.
- E L'intersection de deux événements A et B, notée  $A \cap B$  (qui s'écrit aussi « A et <sup>B</sup> ») contient toutes les éventualités qui sont en même temps dans A et dans B.
- E L'**union** de deux événements A et B, notée  $A \cup B$  (qui s'écrit aussi « A ou B »), contient toutes les éventualités qui appartiennent à au moins un des deux événements.
- ► Deux événements A et B sont **incompatibles** s'ils ne peuvent pas se réaliser simultanément, ce qui se traduit par  $A \cap B = \emptyset$ .
- **On appelle événement contraire** de A, et on le note  $\overline{A}$ , l'événement constitué par toutes les issues de l'univers  $Ω$  qui n'appartiennent pas à  $A$ . On a donc  $\cdot$   $\overline{A} = \emptyset$  et  $A \cup \overline{A} = \Omega$ .
- Pour illustrer toute cette partie, nous prendrons l'exemple du lancement d'un dé cubique bien équilibré. <sup>E</sup> **Exemple**
	- $\triangleright$   $\Omega = \{1, 2, 3, 4, 5, 6\}.$
	- ► «Obtenir un multiple de 3 » est un événement, notons le A et  $A = \{3, 6\}$ ; « obtenir un nombre strictement inférieur à 5 » est un événement, notons le <sup>B</sup> et alors  $B = \{1, 2, 3, 4\}.$

Séquence 3 - MA01

- $\blacktriangleright$   $\{3\}$  est un événement élémentaire.
- ►  $A \cap B = \{3, 6\} \cap \{1, 2, 3, 4\} = \{3\}.$
- $\blacktriangleright$  A  $\cup$  B = {3, 6} $\cup$  {1, 2, 3, 4} = {1, 2, 3, 4, 6}.
- ► Soit C l'événement « obtenir un nombre inférieur à 2 », on a  $C = \{1,2\}$ ; les événements A et *C* sont incompatibles car  $\ A \cap C$  = {3, 6 }  $\cap$  {1, 2 } =  $\varnothing$ .
- $A = \{3, 6\}$  et  $A = \{1, 2, 4, 5\}.$

#### **Loi de probabilité** B

#### **Définition**

On dit qu'on a défini une loi de probabilité *P* sur l'univers Ω d'une expérience aléatoire ayant un nombre fini d'éventualités

 $\blacktriangleright$  si, à chaque éventualité  $a_i$  on associe un nombre réel  $P_i$  tel que tous les

nombres  $P_i$  vérifient  $0 \le P_i \le 1$  et  $\sum_{i=1}^{i=n} P_i = 1$ , i =

et si, à chaque événement  $A$  est associée le nombre  $P(A)$  défini par  $P(A) = \sum P_i$ , c'est-à-dire que si  $A = \{a_1, a_2, ..., a_k\}$  alors  $P(A) = P_1 + P_2 + ... + P_k$ .

#### **Remarque**

Pour un événement élémentaire {*a*<sub>i</sub>}, on a *P*({*a*<sup>i</sup> }) = *P,* noté aussi *P*(*a*<sup>i</sup> ) = *P*<sup>i</sup> .

#### **Propriétés**

Quels que soient les événements *A* et *B*, on a les propriétés suivantes :

 $\blacktriangleright$  0  $\leq$  P(A)  $\leq$  1

$$
P(\overline{A}) = 1 - P(A)
$$
  
 
$$
P(\Omega) = 1 \left( \text{car} \sum_{i=1}^{i=n} P_i = 1 \right) \text{ et } P(\varnothing) = 0.
$$

- $P(A \cup B) = P(A) + P(B) P(A \cap B).$
- ► Si *A* et *B* sont incompatibles, c'est-à-dire si  $(A \cap B) = \emptyset$ , on a alors :  $P(A \cup B) = P(A) + P(B).$

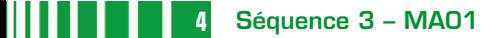

#### <sup>E</sup> **Exemple**

On lance un dé cubique. Choisissons de supposer que ce dé est bien équilibré,

non truqué et nous associons à chacune des six éventualités le nombre  $\frac{1}{6}$ 6 . Nous obtenons donc :

- $P(A) = P({3, 6}) = \frac{1}{6} + \frac{1}{6} = \frac{2}{6}, P(B) = P({1, 2, 3, 4}) = \frac{4}{6},$ 1 6 2  $\frac{2}{6}$ ,  $P(B) = P({1, 2, 3, 4}) = \frac{4}{6}$ P(A) =  $\frac{2}{6}$  et  $P(\overline{A}) = 1 - \frac{2}{6} = \frac{4}{6}$ 4
- et  $P(A) = 1 \frac{1}{6} = \frac{1}{6}$ ►  $P(A \cap B) = P({3}) = \frac{1}{6}$  et  $P(A \cup B) = p({1, 2, 3, 4, 6}) = \frac{5}{6}$
- $P(A) + P(B) P(A \cap B) = \frac{2}{5} + \frac{4}{5} \frac{1}{6} =$ 6 4 6 1 6 5  $\stackrel{\sim}{\equiv}$  ; on retrouve ainsi  $\emph{P(A\cup B)}$  qui a été<br>6 déterminé ci-dessus à partir de  $A \cup B = \{1, 2, 3, 4, 6\}.$

#### **Des événements incompatibles importants**

Soit A et B deux événements. Les événements  $A \cap B$  et  $A \cap \overline{B}$  n'ont aucune éventualité commune, ils sont incompatibles et, comme  $A = (A \cap B) \cup (A \cap \overline{B})$ , on a  $P(A) = P(A \cap B) + P(A \cap \overline{B}).$ 

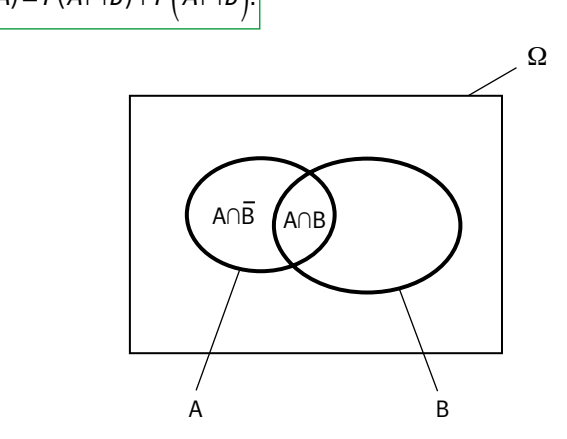

Les différents événements peuvent être aussi représentés dans un tableau :

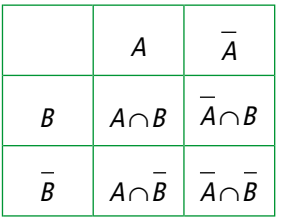

**Une loi très importante : la loi équirépartie.** 

#### **Définition**

La loi de probabilité pour laquelle tous les événements élémentaires ont des probabilités égales s'appelle la **loi équirépartie**. On dit aussi qu'il y a **équiprobabilité**.

#### **Propriétés**

Si, pour l'univers d'une expérience aléatoire ayant *n* issues, on a choisi la loi équirépartie alors :

- Ia probabilité de chaque événement élémentaire est  $\frac{1}{n}$ ,
- ► la probabilité d'un événement A est telle que  $P(A) = \frac{card(A)}{card(\Omega)}$ , card(A)

n

désignant le nombre d'issues de A. On utilise aussi souvent l'expression  $P(A) = \frac{\text{nombre de cas favorable}}{B}$ 

nombre de cas possibles .

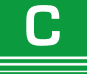

## **Variable aléatoire**

#### **Définition**

On dit qu'on définit une **variable aléatoire** sur l'ensemble Ω lorsqu'on associe un nombre réel à chaque éventualité de l'expérience aléatoire.

#### **Définition**

La **loi de probabilité** d'une variable aléatoire *X* est donnée par :

- $\blacktriangleright$  l'ensemble des valeurs { $x_1,~x_2, ... ,x_r$ } prises par la variable aléatoire,
- les probabilités  $P(X = x_i)$  pour toutes les valeurs  $x_i$  prises par X.

#### **Définition**

L'espérance de la variable aléatoire *X* est le nombre, noté *E*(*X*), défini par :

 $E(X) = x_1 P(X = x_1) + x_2 P(X = x_2) + ... + x_r P(X = x_r) = x_1 P_1 + x_2 P_2 + ... + x_r P_r$ 

#### **Définition**

La variance  $V(X)$  et l'écart-type  $\sigma(X)$  d'une variable aléatoire X sont définis par :

$$
V(X) = (x_1 - E(X))^2 p_1 + (x_2 - E(X))^2 p_2 + ... + (x_r - E(X))^2 p_r = \sum_{i=1}^{i=r} (x_i - E(X))^2 p_i,
$$
  
et  $\sigma(X) = \sqrt{V(X)}$ .

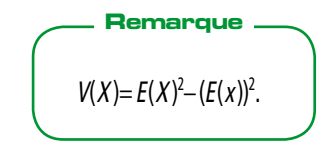

#### <sup>E</sup> **Exemple 8**

On lance un dé. Si on obtient 6, on gagne 10€, si on obtient 1, on perd 5€ et, si on obtient un autre résultat, on perd 1€.

Soit X le gain obtenu pour un lancer. Les valeurs prises par la variable aléatoire X sont 10, − 5 et −1. La loi de probabilité de X est donnée dans le tableau :

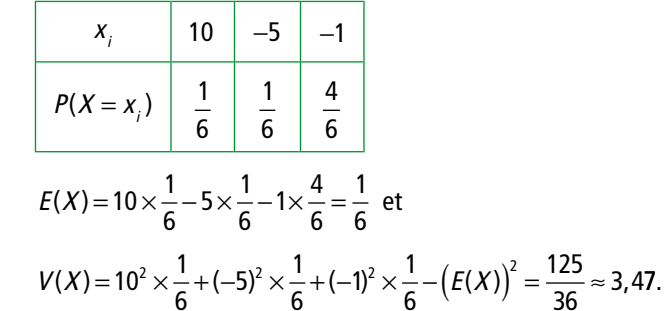

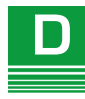

## **Expériences identiques et indépendantes**

Précisons ce que désigne l'expression **« répétition d'expériences identiques ».**

- E Cela signifie que les conditions dans lesquelles on répète l'expérience sont les mêmes. Par exemple, les tirages de boules ou de jetons se font « avec remise » de l'objet tiré après chaque tirage.
- E Cela signifie aussi qu'une expérience ne dépend pas du résultat de l'expérience précédente. De manière imagée, on peut dire que les pièces ou les dés n'ont pas de mémoire.
- <sup>E</sup> Bien entendu, cela ne signifie pas que les résultats de ces expériences répétées sont les mêmes, puisqu'il s'agit d'expériences aléatoires.

#### **Propriétés**

On considère une expérience aléatoire formée par la répétition d'expériences identiques ayant chacune deux éventualités.

En cohérence avec les simulations, on définit une loi de probabilité sur l'univers des 2n éventualités de la façon suivante :

► la probabilité d'une liste de *n* résultats est le produit des probabilités de chacun des *n* résultats partiels qui la constituent.

On admet que cela définit bien une loi de probabilité et, pour exprimer qu'on choisit cette loi de probabilité, on dit qu'on utilise le modèle de la répétition d'épreuves identiques et indépendantes, ou, plus brièvement, que les expériences sont **identiques et indépendantes.**

#### **Propriétés**

Les arbres pondérés, où on indique sur chaque branche la probabilité d'obtenir chaque résultat partiel, permet d'utiliser très facilement la propriété précédente. On lance un dé cubique deux fois de suite. La probabilité d'obtenir six deux fois de suite est le produit des probabi-

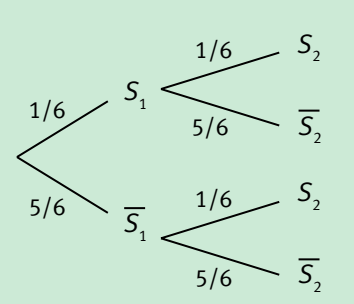

lités de chaque branche du chemin correspondant (on note  $S<sub>1</sub>$  l'événement « obtenir six au premier lancer », de même pour  $S_2$ ) :  $P(S_1 \cap S_2) = \frac{1}{6} \times \frac{1}{6}$ . 6 1  $\cap S_{2}) = \frac{1}{6} \times \frac{1}{6}$ 

#### **Définition**

Soit **<sup>X</sup>** la variable aléatoire définie par le **nombre de succès** dans la répétition n fois, de façon indépendante, d'une épreuve ayant deux issues, succès et échec, pour la quelle la probabilité du succès est égale à  $p$ .

La loi de probabilité de X s'appelle **la loi binomiale de paramètres n et**   $p$ , notée  $B(n : p)$ .

#### **Propriété**

La variable aléatoire X prend les  $n+1$  valeurs 0, 1,..., n avec les probabilités :

$$
P(X = k) = {n \choose k} p^{k} (1-p)^{n-k}
$$
 pour tout entier *k* tel que  $0 \le k \le n$ .  

$$
E(X) = np
$$
 et  $V(X) = np(1-p)$ .

Le nombre k ſ l  $\mathsf{I}$ Ĵ  $\overline{\phantom{a}}$  s'appelle un **coefficient binomial** et peut se trouver sur une calculatrice.

#### **Calculatrices et tableurs : coefficients binomiaux**

Pour la calculatrice TI-82 Stats.fr, on utilise la fonctionnalité Combinaison (ou nCr) qui se trouve dans  $\sqrt{\frac{Maths}{PRB}}$ 

Pour la calculatrice Casio Graph 25+Pro, on tape aussi 4 nCr 2, nCr est obtenu par OPTN F6 PROB.

Sur le tableur OpenOffice, on utilise la fonctionnalité Combin( $n$ ; $k$ ).

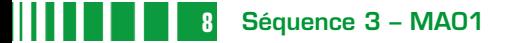

#### **Calculatrices et tableurs : loi binomiale**

Les tableurs et la plupart des calculatrices permettent d'obtenir directement les valeurs  $P(X = k)$  d'une loi binomiale et aussi les probabilités  $P(X \le k)$ .

Avec un tableur

La syntaxe LOI.BINOMIALE( $k$ ; n; p; FAUX) ou LOI.BINOMIALE( $k$ ; n; p; 0) renvoie la probabilité  $P(X = k)$  pour une variable aléatoire X de loi binomiale de paramètres *n* et *p*.

La syntaxe LOI.BINOMIALE( $k$ ; n;  $p$ ; VRAI) ou LOI.BINOMIALE( $k$ ; n;  $p$ ; 1) renvoie la probabilité cumulée  $P(X \le k)$ .

 $\blacktriangleright$  Avec une calculatrice TI

Pour calculer  $P(X = k)$  lorsque X suit la loi binomiale  $B(n ; p)$ , on utilise l'instruction binomFdp( (que l'on obtient par l'instruction DISTR (touches 2ND VARS ) et la touche 0) que l'on complète ainsi : binomFdp( $n$ ,  $p$ ,  $k$ ).

Ces calculatrices donnent aussi les probabilités  $P(X \le k)$  par l'instruction binom-FREPdp(.

► Avec une calculatrice Casio graph 25+Pro

Pour cette calculatrice, pour calculer  $P(X = k)$ , il faut taper la formule n  $k$   $|p-(1-p)|$  $\binom{n}{k}$  n<sup>k</sup> $\binom{n}{k}$ l I  $\int p^{k}(1-p)^{n-k}$  ou avoir implanté sur la calculatrice le petit programme :

 $M = "? \rightarrow N \rightarrow$ "  $p =$ "?  $\rightarrow$   $p \rightarrow$  $"K = "? \rightarrow K \rightarrow$  $NCK \rightarrow C \rightarrow$  $C \times p \wedge K \times (1-p) \wedge (N-K) \rightarrow B \rightarrow$  $P(X = K) = " \blacktriangle B \blacktriangle$ 

Avec une calculatrice Casio graph  $35+$ 

Pour calculer  $P(X = k)$  lorsque X suit la loi binomiale  $B(n ; p)$ , on utilise le menu STAT, on choisit DIST (touche F5) puis BINM (touche F5), Bpd (touche F1) et Var (touche F2).

On renseigne la boîte de dialogue : Data : variable ; valeur désirée : k ; Numtrial : <sup>n</sup> ; probabilité : p.

Pour obtenir les probabilités  $P(X \le k)$ , dans le menu STAT, on saisit dans la Liste 1 les valeurs possibles pour  $k:0,1,2,\ldots,n$ .

On choisit ensuite DIST (touche F5) puis BINM (touche F5), Bcd (touche F2). On renseigne la boîte de dialogue comme ci-dessus, sauf pour Data où on choisit List.

Pour chaque valeur de k, la probabilité  $P(X \le k)$  est affichée dans une liste.

#### **Propriété**

E

Pour tout entier naturel *n*, non nul, et tout entier *k* tel que  $0 \le k \le n$ , on a :

$$
\binom{n}{n} = 1, \binom{n}{0} = 1, \binom{n}{k} = \binom{n}{n-k}, \text{ et, si } 0 \le k \le n-1,
$$

$$
\binom{n}{k} + \binom{n}{k+1} = \binom{n+1}{k+1}.
$$

## **Simulations d'expériences aléatoires**

Admettons provisoirement (voir séquence 9) que si a et  $b$  ( $a < b$ ) sont deux réels de [0 ; 1] alors la probabilité qu'un nombre choisi au hasard dans l'intervalle [0 ; 1] appartienne à  $[a; b]$  est  $(b-a)$ .

L'exemple ci-dessous nous montre comment cette remarque peut être utile pour les simulations.

Dans une grande entreprise, 37% des salariés passent leurs vacances à l'étranger. On désire simuler l'expérience aléatoire consistant à choisir une personne de l'entreprise au hasard et à s'intéresser à sa destination de vacances. On peut simuler cette expérience aléatoire de la façon suivante. <sup>E</sup> **Exemple**

Si Random < 0,37 alors Afficher « cette personne passe ses vacances à l'étranger ».

Sinon Afficher « cette personne ne passe pas ses vacances à l'étranger ».

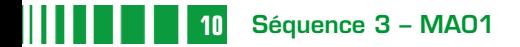

## Conditionnement par un événement de probabilité non nulle

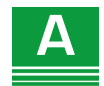

## **Objectifs**

On définit les probabilités conditionnelles.

On justifie et on élargit l'utilisation des arbres pondérés.

On aborde de nouvelles situations : tirages sans remise, enchaînement d'expériences non indépendantes…

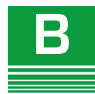

## **Pour débuter**

#### **Activité 1**

#### **Tri sélectif**

Une enquête portant sur le tri sélectif des déchets ménagers a été réalisé et 2000 personnes ont été interrogées. On leur a posé la question : « Triez-vous le verre et le papier ? ».

Voici les résultats pour les effectifs :

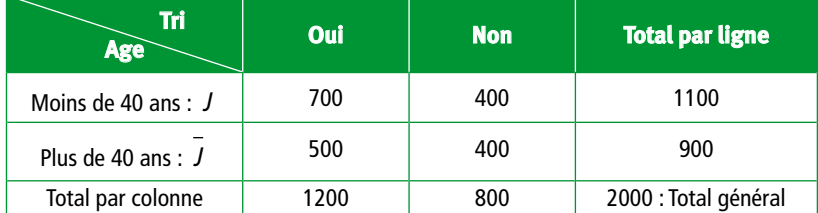

- **1** On choisit au hasard une personne parmi les 2000 personnes interrogées. On note T l'événement « la personne fait le tri sélectif » et J l'événement « la personne a moins de 40 ans ». Donner les probabilités  $P(T)$ ,  $P(J)$  et  $P(T \cap J)$ .
- 2 Maintenant, parmi les personnes faisant du tri sélectif, on choisit une personne au hasard. Quelle est la probabilité qu'elle ait moins de 40 ans ?
- 3 Parmi les personnes de moins de 40 ans, on choisit une personne au hasard. Quelle est la probabilité qu'elle fasse du tri sélectif ?

**Activité 2**

1 Analyser l'algorithme suivant (extrait d'un document-ressource sur l'algorithmique proposé par l'inspection).

Un booléen est une variable qui ne prend que deux valeurs, vrai ou faux. **Rappel**

Variables

dates : tableau des trente jours d'anniversaire

trouvé : un booléen qui indique si deux dates coïncident

 $k$ ,  $p$  : deux compteurs de boucles

Initialisation

Pour  $k$  de 1 à 30

dates[k] prend une valeur entière aléatoire comprise entre 1 et 365 inclus trouvé prend la valeur faux

**Traitement** 

Pour k de 1 à 29 Pour  $p$  de  $k+1$  à 30 Si dates[ $k$ ] = dates[ $p$ ] alors trouvé prend la valeur vrai

Sortie Affiche trouvé

- <sup>2</sup> Compléter cet algorithme pour obtenir un algorithme qui donne la fréquence des groupes où il existe des coïncidences d'anniversaires dans 1000 groupes de 30 personnes.
- 3 Faire fonctionner cet algorithme à l'aide d'un logiciel comme Algobox et donner la fréquence obtenue, qu'en pensez-vous ?

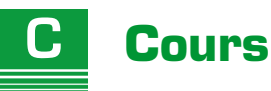

## 1. Définition

#### **Définition 1**

Soient A et B deux événements d'un univers  $\Omega$  tels que  $P(A) \neq 0$ . On appelle **probabilité de l'événement B sachant que A est réalisé** le

nombre, noté  $P_{A}(B)$ , lu « Pde B sachant A », défini par :  $\bigg| P_{A}(B) = \dfrac{P(A \cap B)}{P(A)}$ 

$$
=\frac{P(A\cap B)}{P(A)}.
$$

Par exemple, dans l'activité 1, on a

$$
P_{T}(J) = \frac{P(J \cap T)}{P(T)} = \frac{0.35}{0.6} = \frac{7}{12} \text{ et } P_{J}(T) = \frac{P(J \cap T)}{P(J)} = \frac{0.35}{0.55} = \frac{7}{11}.
$$

**Remarque**

$$
\blacktriangleright P_{A}(A) = 1, \quad 0 \le P_{A}(B) \le 1.
$$

► Si A et B sont deux événements incompatibles (c'est-à-dire si  $A \cap B = \emptyset$ ), on a  $P(A \cap B) = 0$  donc  $P_{A}(B) = 0$ .

E **Cas particulier de la loi équirépartie**

$$
P_A(B) = \frac{\operatorname{card}(A \cap B)}{\operatorname{card}(A)} \quad \text{car } \quad \frac{P(A \cap B)}{P(A)} = \frac{\frac{\operatorname{card}(A \cap B)}{\operatorname{card}(\Omega)}}{\frac{\operatorname{card}(A)}{\operatorname{card}(A)}} = \frac{\operatorname{card}(A \cap B)}{\operatorname{card}(A)}.
$$

Ce cas particulier met bien en évidence l'idée qu'on a changé d'univers : c'est <sup>A</sup> qui est l'univers muni de la loi de probabilité  $P_{A}$ .

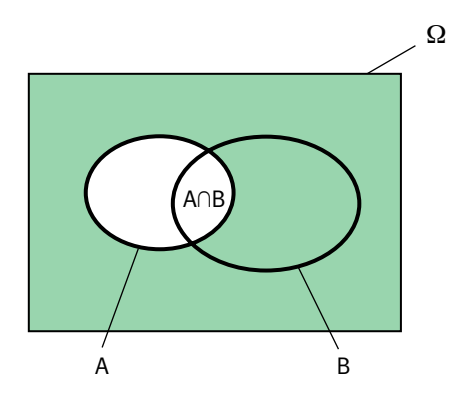

## 2. Probabilité d'une intersection

#### **Propriété 1**

Soient A et B deux événements tels que  $P(A) \neq 0$  et  $P(B) \neq 0$ .  $P(A \cap B) = P(A) \times P_{A}(B)$  et  $P(A \cap B) = P(B) \times P_{B}(A)$ .

#### E **Démonstration**

La première égalité s'obtient en multipliant les membres de l'égalité de la définition de  $P_{A}(B)$  par  $P(A)$ . La seconde égalité est analogue en permutant les rôles de A et B.

#### **Remarque**

Ces égalités sont très importantes, elles font le lien entre les probabilités conditionnelles et les probabilités des intersections.

Dans la pratique, on connaît souvent des probabilités conditionnelles et on cherche des probabilités d'intersections.

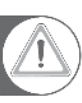

Il ne faut pas confondre  $P(A \cap B)$ ,  $P_A(B)$  et  $P_B(A)$ . Il faut donc bien **savoir reconnaître une probabilité conditionnelle** dans un énoncé.

Les expressions « sachant que… », « quand… », « lorsque… », « parmi… » sont souvent utilisées pour donner une probabilité conditionnelle. En effet, ces expressions annoncent que l'univers change, qu'il n'est qu'une partie de l'univers initial. C'est ce nouvel univers qui exprime le conditionnement et qui sera noté en indice.

Si on utilise la loi équirépartie avec des données en pourcentage, il faut bien regarder la signification de chaque pourcentage.

## <sup>E</sup> **Exemple 1**

Dans une urne, on place cinq boules, deux noires et trois rouges. On tire au hasard deux boules, successivement et sans remise. Quelle est la probabilité de tirer deux boules noires ?

#### On note  $N_1$  l'événement « la première boule tirée et noire »,  $N_2$  l'événement « la seconde boule tirée est noire ». On cherche  $P(N_1 \cap N_2)$ . <sup>E</sup> **Solution**

On a  $P(N_1) = \frac{2}{5}$  car on utilise la loi équirépartie, l'univers ayant 5 éventualités.

Et  $P_{N_1}(N_2) = \frac{1}{4}$  car, lorsque la première boule est tirée, il ne reste que 4 boules dont l'ensemble forme le nouvel univers et une seule est noire.

Donc 
$$
P(N_1 \cap N_2) = P(N_1) \times P_{N_1}(N_2) = \frac{2}{5} \times \frac{1}{4} = \frac{1}{10}
$$
.

#### Dans un collège, les élèves inscrits à l'association sportive peuvent choisir le volley-ball ou le basket. <sup>E</sup> **Exemple 2**

Parmi les inscrits, il y a 54% de filles et 40% des filles ont choisi le volley-ball.

On considère l'univers formé par l'ensemble des élèves membres de l'association sportive. On note F l'événement « l'élève est une fille » et V l'événement « l'élève pratique le volley-ball ».

- On rencontre par hasard un(e) élève de cette association.
- 1 Exprimer les données de l'énoncé avec des probabilités.
- $\bullet$  Déterminer la probabilité de l'événement  $E$  : « l'élève est une fille et pratique le volley-ball ».

<sup>E</sup> **Solution**

1 La rencontre se faisant au hasard on utilise la loi équirépartie.

On a donc  $P(F) = \frac{\text{nombre de filles}}{\text{nombre d'inscripts}} = 0.54$  car il y a 54% de filles parmi les inscrits.

La donnée « 40% des filles ont choisi le volley-ball » se traduit par une probabilité conditionnelle car l'univers est restreint ici à l'ensemble F. On obtient donc  $P_{\rm c}(V) = 0, 40.$ 

**2** L'événement E est l'événement  $F \cap V$ , on obtient donc

 $P(E) = P(F \cap V) = P(F) \times P_{S}(V) = 0.54 \times 0.40 = 0.216.$ 

### 3. Probabilité conditionnelle d'un événement complémentaire

**Propriété 2**

 $P_{A}(\overline{B}) = 1 - P_{A}(B)$ 

#### E **Démonstration**

On sait que  $P_{\rm A}$   $\mid$  B  $P_A(\overline{B}) = \frac{P(A \cap B)}{P(A)}.$ 

On a vu dans les pré-requis que  $P(A) = P(A \cap B) + P(A \cap \overline{B})$ , donc

$$
P(A \cap B) = P(A) - P(A \cap B)
$$
et  

$$
P_A(\overline{B}) = \frac{P(A) - P(A \cap B)}{P(A)} = 1 - \frac{P(A \cap B)}{P(A)} = 1 - P_A(B).
$$

Dans l'exemple 1, on obtient ainsi que  $P_F(V) = 1 - P_F(V) = 0,60$ .

### 4. Arbre pondéré pour deux événements

#### **a) Principe d'un arbre pondéré**

Soit A et B deux événements d'un univers Ω

tels que  $P(B) \neq 0$ . Chaque branche de l'arbre est affectée d'une

probabilité, on dit que l'arbre est pondéré. Les branches de gauche sont affectées des probabilités des événements correspondants.

Les nombres inscrit sur les branches de

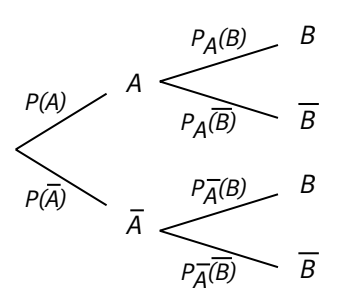

droite, partant de l'événement conditionnant  $B$  (ou de son contraire  $B$ ) sont des probabilités conditionnelles. Par exemple le nombre inscrit sur la branche  $A \longrightarrow B$  est  $P_{A}(B)$ .

Un tel arbre rend très aisé le calcul de la probabilité d'une intersection à l'aide d'une probabilité conditionnelle. L'intersection  $A \cap B$  est représentée par le che-

min indiqué en couleur et traits épais. La probabilité de  $A \cap B$  est égale au **produit des probabilités inscrites sur chaque branche du chemin correspondant car**  $P(A \cap B) = P(B) \times P_{\scriptscriptstyle R}(A)$ **.** 

$$
P(A) \qquad A \qquad \overbrace{P_{\overline{A}}(B)}^{P_{\overline{A}}(B)} \qquad B : P(A \cap B) = P(A) \times P_{\overline{A}}(B)
$$
\n
$$
P(\overline{A}) \qquad \overline{B} : P(A \cap \overline{B}) = P(A) \times P_{\overline{A}}(B)
$$
\n
$$
P(\overline{A}) \qquad \overline{B} : P(\overline{A} \cap B) = P(\overline{A}) \times P_{\overline{A}}(B)
$$
\n
$$
P_{\overline{A}}(\overline{B}) \qquad \overline{B} : P(\overline{A} \cap \overline{B}) = P(\overline{A}) \times P_{\overline{A}}(\overline{B})
$$

#### **b) Savoir construire un arbre pondéré en lien avec une situation donnée**

On complète l'énoncé de l'exemple 1 par l'information que 30% des garçons ont choisi le basket. <sup>E</sup> **Exemple 2**

1 Indiquer sur un arbre pondéré les probabilités données par l'énoncé.

<sup>2</sup> Compléter l'arbre.

#### <sup>E</sup> **Solution**

 $\bullet$  L'événement « l'élève est un garçon » pourrait être noté G, on a préféré le noter F puisque c'est l'événe-

ment contraire de F, de même on a noté V l'événement « l'élève pratique le basket ».

Les probabilités qui sont données sont indiquées en couleur.

Les autres probabilités sont calculées en utilisant les complémentaires :

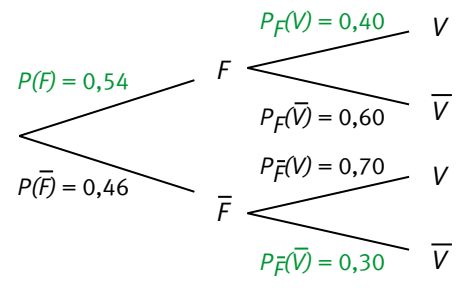

$$
P(\overline{F}) = 1 - P(F) = 0,46, \ \ P_F(\overline{V}) = 1 - P_F(V) = 0,60 \ \ \text{et} \ \ P_{\overline{F}}(V) = 1 - P_{\overline{F}}(\overline{V}) = 0,70.
$$

#### **A savoir**

#### **Règles de construction d'un arbre pondéré**

- ► On indique sur chaque branche la probabilité correspondante.
- <sup>E</sup> La somme des probabilités inscrites sur les branches issues d'un même événement (on dit aussi « d'un même noeud ») est égale à 1. Cette règle est parfois appelée « la loi des nœuds ». Elle est une conséquence de la propriété 2 :  $P_{A}(\overline{B}) = 1 - P_{A}(B)$ .

#### **Remarque**

Un autre arbre est possible, en permutant les rôles de A et  $B$  : voir ci-contre.

C'est la lecture attentive de l'énoncé qui fait choisir l'arbre adapté à l'exercice. D'ailleurs, si on fait le mauvais choix, on n'arrive pas à avancer et il faut penser à faire l'autre arbre.

On reprend la situation des exemples 1 et 2.

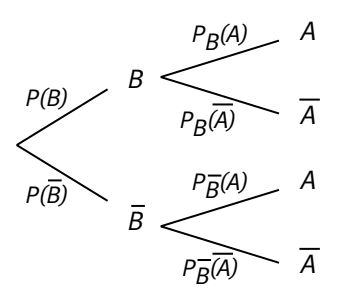

#### **c) Savoir exploiter la lecture d'un arbre pondéré pour déterminer des probabilités.**

<sup>E</sup> **Exemple 3**

Quelle est la probabilité de rencontrer par hasard un(e) élève qui pratique le volley-ball ?

#### <sup>E</sup> **Solution**

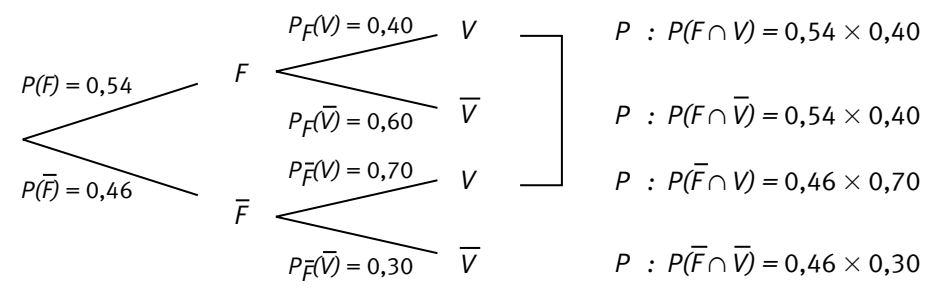

Deux chemins de l'arbre aboutissent à V, ils correspondent aux événements incompatibles  $F \cap V$  et  $F \cap V$  dont la réunion est l'événement V.

Comme on l'a vu dans les pré-requis  $P(V) = P(V \cap F) + P(V \cap \overline{F})$ , donc  $P(V) = P(F) \times P_{\scriptscriptstyle F}(V) + P(F) \times P_{\scriptscriptstyle \overline{F}}(V)$  $= 0,54 \times 0,40 + 0,46 \times 0,70$  $= 0,538.$ 

Cet exemple est l'illustration de la méthode générale.

#### **A savoir**

#### **Règles d'utilisation d'un arbre pondéré** :

**Remarque**

Un arbre pondéré correctement construit constitue une preuve même le jour de l'examen.

- <sup>E</sup> On obtient la probabilité d'une intersection en multipliant les probabilités des branches du chemin correspondant.
- <sup>E</sup> La probabilité d'un événement est égale à la somme des probabilités des chemins qui y aboutissent.

#### **Quelques conseils**

Lire attentivement un énoncé pour distinguer la donnée d'une probabilité « classique » du type  $P(A)$ ) de celle d'une probabilité conditionnelle. Bien présenter l'arbre pondéré car on s'en sert dans tout l'exercice en général et savoir dire à quelle probabilité correspondent les nombres écrits sur les branches.

Lire attentivement les consignes car il faut savoir interpréter la question en termes de probabilité : demande-t-on une probabilité du type  $P(A)$ , une probabilité d'intersection d'événements ou une probabilité conditionnelle ?

#### **d) Un exemple avec des boules**

#### <sup>E</sup> **Exemple 4**

Une urne contient trois boules blanches et cinq noires, indiscernables au toucher. On tire au hasard une première boule de l'urne. Si elle est blanche, on la remet dans l'urne et on ajoute une autre boule blanche. Si elle est noire, on ne la remet pas dans l'urne.

On tire ensuite, au hasard, une seconde boule de l'urne.

Soient  $B_1$  l'événement: « la première boule extraite est blanche » et  $B_2$  l'événement: « la seconde boule extraite est blanche ».

- 1 Construire l'arbre pondéré associé à cette situation.
- <sup>2</sup> Déterminer la probabilité que les deux boules extraites soient blanches.
	- Faire apparaître sur l'arbre le(s) chemin(s) correspondant(s).
- 3 Déterminer la probabilité que la deuxième boule soit noire. Faire apparaître sur l'arbre le(s) chemin(s) correspondant(s).
- <sup>1</sup> Les résultats du premier tirage influant sur ceux du 2<sup>e</sup> tirage, on peut penser à l'arbre suivant:  $(B_1 \text{ désigne l'événement: « la première boule tirée n'est pas$ blanche, c'est-à-dire est noire »). <sup>E</sup> **Solution**

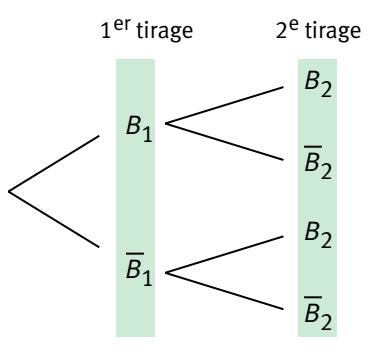

Premier tirage : calcul de  $P(B_1)$  et  $P(B_1)$ . Les boules étant indiscernables au toucher et choisies au hasard, on utilise la loi équirépartie.

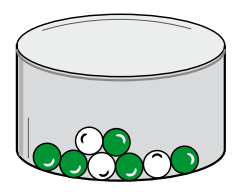

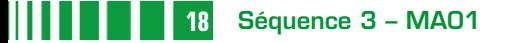

On a alors 
$$
P(B_1) = \frac{3}{8}
$$
 et  $P(\overline{B_1}) = 1 - \frac{3}{8} = \frac{5}{8}$ .

 $\blacktriangleright$  Second tirage

Supposons que la première boule tirée est blanche, c'est-à-dire supposons que  $B_1$  est réalisé. **Premier cas**

> On remet donc la boule tirée dans l'urne et on ajoute une boule blanche : il y a maintenant 4 boules blanches et 5 boules noires.

D'où 
$$
P_{B_1}(B_2) = \frac{4}{9}
$$
 et  $P_{B_1}(\overline{B_2}) = 1 - \frac{4}{9} = \frac{5}{9}$ .

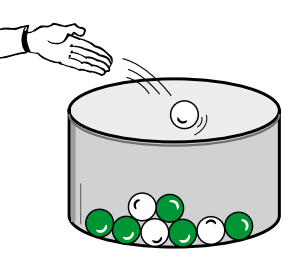

Deuxième cas : supposons que la première boule tirée est noire, c'est-à-dire supposons que  $B_1$  est réalisé. **Deuxième cas**

> On ne remet pas la boule tirée dans l'urne qui contient donc 3 boules blanches et 4 boules noires.

D'où 
$$
P_{\overline{B_1}}(B_2) = \frac{3}{7}
$$
 et  $P_{\overline{B_1}}(\overline{B_2}) = \frac{4}{7}$ .

1 On en déduit l'arbre pondéré :

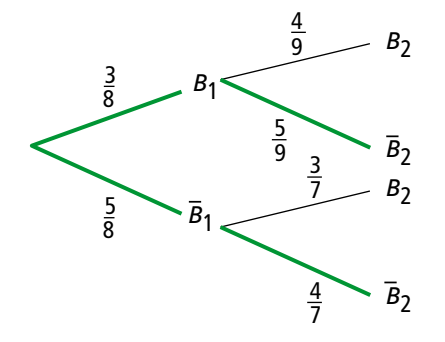

**2** On cherche  $P(B_1 \cap B_2)$ .

On sait que  $P(B_1 \cap B_2) = P(B_1) \times P_{B_1} (B_2) = \frac{3}{8}$ 8 4 9 1  $\overline{O(B_2)} = P(B_1) \times P_{B_1}(B_2) = \frac{3}{8} \times \frac{1}{9} = \frac{1}{6}$  : il suffit de multiplier les probabilités du chemin correspondant.

 $\bullet$  L'événement « la deuxième boule tirée est noire », c'est-à-dire  $\overline{B_2}$ , correspond aux deux chemins mis en couleur sur l'arbre ci-dessus. L'événement  $\overline{B_2}$  est donc l'union des deux événements disjoints  $B_1 \cap \overline{B_2}$  et  $\overline{B_1} \cap \overline{B_2}$ .

$$
P(\overline{B_2}) = P(B_1 \cap \overline{B_2}) + P(\overline{B_1} \cap \overline{B_2}) = P(B_1) \times P_{B_1}(\overline{B_2}) + P(\overline{B_1}) \times P_{\overline{B_1}}(\overline{B_2}).
$$

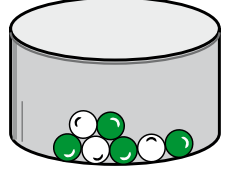

D'où 
$$
P(\overline{B_2}) = \frac{3}{8} \times \frac{5}{9} + \frac{5}{8} \times \frac{4}{7} = \frac{95}{168}
$$
.

La probabilité que la deuxième boule soit noire est donc égale à  $\frac{95}{168}$ .

## 4. Formule des probabilités totales

#### **Définition 2**

On dit que les *n* événements  $A_1$ ,  $A_2$ ,  $A_3$ ,  $A_n$ , d'un univers Ω forment une partition de Ω lorsque les événements  $A_1$ ,  $A_2$ ,  $A_3$ ,  $A_n$  sont incompatibles deux à deux et lorsque leur réunion est égale à Ω.

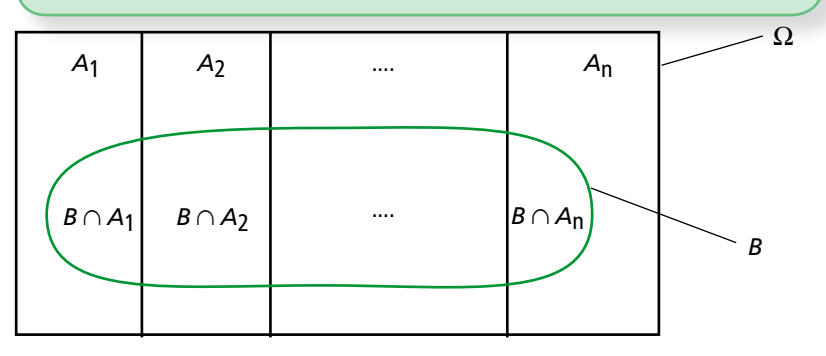

#### **Propriété 3**

On suppose que les événements  $A_1, A_2, A_3, \ldots, A_n$  forment une partition de l'univers et que chacun d'eux une probabilité non nulle. Soit un événement <sup>B</sup>

alors  $P(B) = P(A_1)P_{A_1}(B) + P(A_2)P_{A_2}(B) + ... + P(A_n)P_{A_n}(B)$  (formule des probabilités totales).

Les événements  $A_1 \cap B$ ,  $A_2 \cap B$ , ...,  $A_n \cap B$  sont incompatibles (disjoints) deux à deux et  $B = (A_1 \cap B) \cup (A_2 \cap B) \cup ... \cup (A_n \cap B)$ . Donc  $P(B) = P(A \cap B) + P(A \cap B) + ... + P(A \cap B)$ Soit  $P(B) = P(A_1)P_{A_1}(B) + P(A_2)P_{A_2}(B) + ... + P(A_n)P_{A_n}(B)$ . E **Démonstration**

#### **Remarque**

Ceci généralise ce qu'on a vu pour un événement et son contraire car un événement et son contraire forment une partition de l'univers.

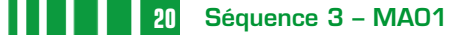

#### **Les règles de construction et d'utilisation d'un arbre pondéré pour plus de deux événements sont les mêmes que pour deux.** E **Conséquence**

Pour produire des pièces métalliques, un atelier utilise trois machines. Toutes les pièces sont vérifiées par le service qualité. Ce service a fourni le tableau suivant après une journée de production. <sup>E</sup> **Exemple 5**

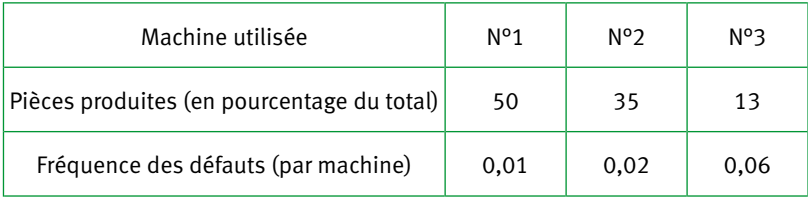

On prend au hasard une pièce produite dans la journée. Déterminer la probabilité qu'elle soit défectueuse.

On modélise la situation en utilisant la loi équirépartie et on fait un arbre pondéré. <sup>E</sup> **Solution**

> On note  $D$  l'événement « la pièce est défectueuse », on note  $M<sub>1</sub>$  l'événement « la pièce est fabriquée par la machine N°1 et de même pour les autres machines. (Pour des raisons de place on a choisi de dessiner l'arbre vers le bas.)

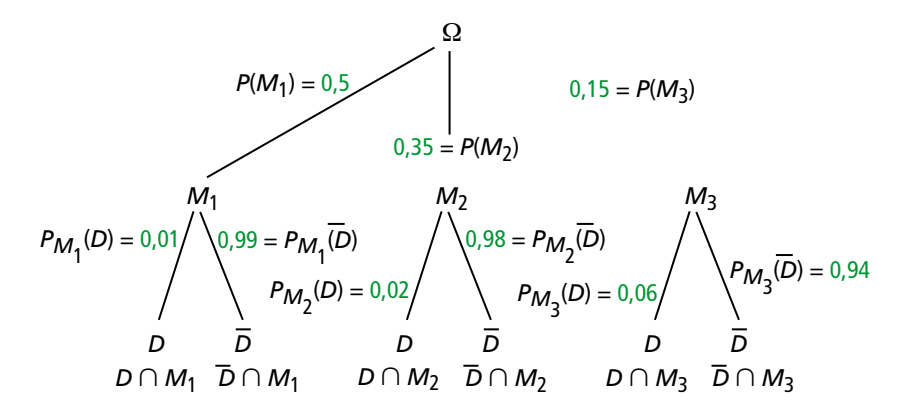

Il s'agit de calculer  $P(D)$ .

Les événements  $M_1, M_2$  et  $M_3$  sont disjoints et leur réunion forme l'univers, ils forment donc une partition de  $\Omega$  et on peut appliquer la formule des probabilités totales.

On a donc 
$$
P(D) = P(D \cap M_1) + P(D \cap M_2) + P(D \cap M_3)
$$
  
\n $P(D) = P(M_1) \times P_{M_1}(D) + P(M_2) \times P_{M_2}(D) + P(M_3) \times P_{M_3}(D)$   
\n $P(D) = 0,5 \times 0,01 + 0,36 \times 0,02 + 0,15 \times 0,06$   
\ndonc  $P(D) = 0,021$ .

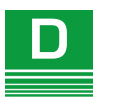

## **Exemple d'application : les tests**

#### <sup>E</sup> **Exemple 6**

Une grave maladie affecte le cheptel bovin d'un pays. On estime que 7 % des bovins sont atteints. On vient de mettre au point un test pour diagnostiquer cette maladie. Quand un animal est malade, le test est positif dans 87 % des cas.

Quand un animal n'est pas malade, le test est négatif dans 98 % des cas.

Un animal choisi au hasard passe le test.

On note M l'évènement « l'animal est malade » et T l'évènement « le test est positif ».

- 1 Traduire les données de l'énoncé en termes de probabilités. Proposer alors un arbre adapté à l'exercice puis le compléter.
- $\bullet$  En déduire, par lecture de l'arbre :  $P(M\cap T)$ ,  $P(M\cap T)$ ,  $P(\overline{M}\cap T)$  et  $P(\overline{M}\cap T)$ .

3 Déterminer la probabilité que l'animal ait un test positif.

Dans les questions suivantes, on donnera les résultats arrondis à 10<sup>−4</sup> près.

4 Quelle est la probabilité qu'un animal ayant un test positif soit malade ?

5 Reproduire et compléter l'arbre pondéré suivant :

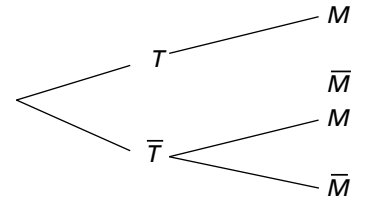

- 1 On pense donc à utiliser l'arbre : <sup>E</sup> **Solution**
	- $\triangleright$  7 % des bovins sont atteints donc  $P(M) = 0.07$ .
	- ► Quand un animal est malade (« sachant que l'animal est malade »), le test est positif dans 87 % des cas se traduit par :  $P_M(T) = 0.87$ .
	- ▶ Quand un animal n'est pas malade, le test est négatif dans 98 % des cas : donc :  $P_{\overline{M}}(T) = 0,98$ .

Connaissant  $P_M(T)$  et  $P_{\overline{M}}(T)$ , l'arbre adapté ici est celui commençant par la ramification :

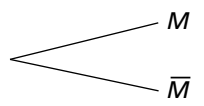

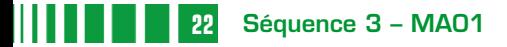

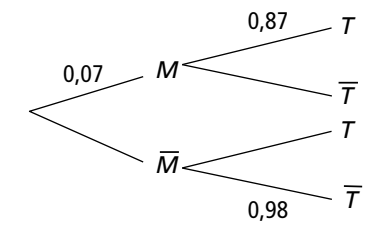

Avec  $P(\overline{M}) = 1 - P(M) = 0.93$ ;  $P_M(\overline{T}) = 1 - P_M(T) = 0.13$  et  $P_{\overline{M}}(\overline{T}) = 0.02$ .

D'où l'arbre complet

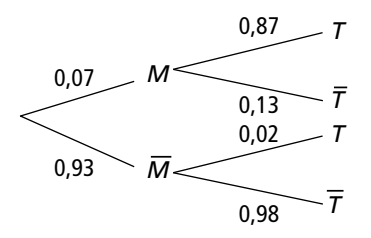

2 D'après l'arbre pondéré précédent, on a :  $P(M\cap T)=0,07\times 0,87=0,0609.$  $P(M \cap T) = 0,07 \times 0,13 = 0,0091.$  $P(M\cap T)=0,93\times 0,02=0,0186.$  $P(M\cap T)=0,93\times 0,98=0,9114.$ 

 $\Theta$  On cherche ici  $P(T)$ .

D'après la formule des probabilités totales où on utilise  $M$  et  $\overline{M}$ , on a  $P(T) = P(M \cap T) + P(\overline{M} \cap T) = 0,0609 + 0,0186 = 0,0795.$ 

 $\bullet$  Il faut comprendre qu'on nous demande ici  $P_T(M)$ .

On pense à utiliser la formule :  $P_T(M) = \frac{P(T \cap M)}{P(T)}$  $=\frac{P(T \cap M)}{P(T)} = \frac{0,0609}{0,0795}$ ≈ 0,7660 à 10<sup>-4</sup> près. **Remarque**

L'énoncé a donné  $P_M(T)$  et c'est bien la probabilité  $P_{\tau}(M)$ , la probabilité que l'animal soit malade sachant que le test est positif, qui est intéressante dans la pratique.

**•** Pour compléter l'arbre inversé demandé, on calcule de même  $P_T(\overline{M})$ ,  $P_{\overline{T}}(M)$  et  $P_{\overline{f}}(\overline{M})$ :  $P_{\overline{f}}(\overline{M}) = \frac{P(T \cap M)}{P(T)} = \frac{0,0186}{0,0795} \approx 0,2340$  à  $=\frac{P(T \cap M}{P(T)} = \frac{0,0186}{0,0795}$  ≈ 0,2340 *à* 10<sup>-4</sup> près (ou calculer : 1–  $P_T(M)$ ).  $P_{\overline{I}}(M) = \frac{P(M \cap T)}{P(\overline{T})}$  $=\displaystyle{\frac{P(M\cap T)}{P(\overline{T})}}=\displaystyle{\frac{0,0091}{1-0,0795}}\approx 0,0099$  à 10<sup>-4</sup> près et  $P_{\overline{I}}(\overline{M}) = \frac{P(M \cap T)}{P(\overline{T})}$  $=\frac{P(M\cap T)}{P(\overline{T})}=\frac{0,9114}{1-0,0795}\approx 0,9901$  à 10<sup>−4</sup> près (ou calculer : 1−  $P_{\overline{I}}(M)$ )

Ces calculs nous permettent de dresser l'arbre pondéré suivant :

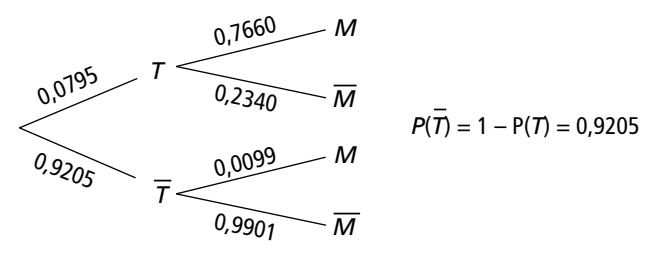

#### **Remarque**

Une étude plus approfondie des probabilités liées aux tests médicaux est proposée dans l'exercice II du chapitre 4.

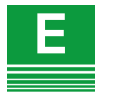

## **Exercices d'apprentissage**

### Q.C.M.

#### **Exercice 1**

Une expérience aléatoire est représentée par l'arbre de probabilités ci-dessous:

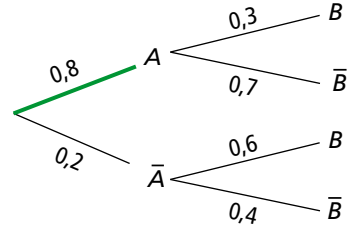

Une seule réponse est bonne dans les propositions ci-dessous:

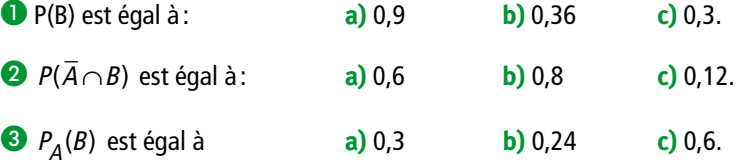

**Exercice 2**

\n- **①** 
$$
P(A) = \frac{1}{2}
$$
,  $P(B) = \frac{1}{4}$  et  $P(A \cap B) = \frac{1}{10}$ . Calculate  $P_A(B)$  et  $P_B(A)$ .
\n- **②**  $P(A) = \frac{1}{2}$ ,  $P(B) = \frac{1}{3}$  et  $P(A \cup B) = \frac{2}{3}$ . Calculate  $P(A \cap B)$ ,  $P_A(B)$  et  $P_B(A)$ .
\n

#### ❶ Dans un groupe de 80 personnes, un quart a les yeux bleux et 50 % sont fumeurs. De plus 4 personnes sont fumeurs et ont les yeux bleus. **Exercice 3**

On choisit au hasard un individu dans cette population.

On modélise la situation par une loi équirépartie, et on considère les évènements :

- $B:$  « l'individu choisi a les yeux bleus ».
- $F:$  « l'individu choisi est fumeur ».

Compléter les arbres probabilistes ci-dessous.

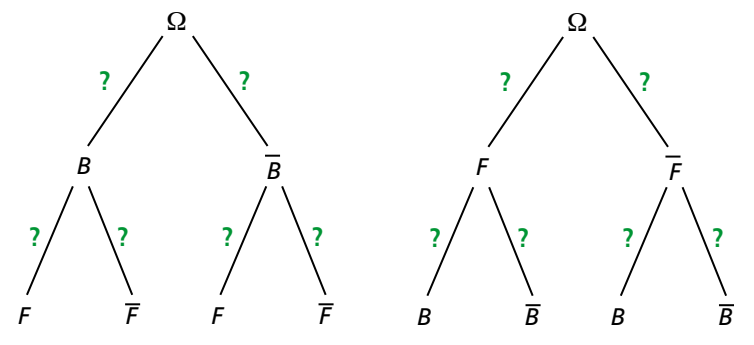

#### **Exercice 4**

Dans une usine, la fabrication d'une pièce nécessite son passage par deux machines. Notons  $M_1$  l'événement « la première machine tombe en panne » et  $M_2$ l'événement « la seconde machine tombe en panne ».

Une étude donne les informations suivantes :

- $P(M_1) = 0,004$  et  $P(M_2) = 0,006$ ;
- <sup>E</sup> lorsque la première machine est en panne, la probabilité que la seconde machine tombe en panne est 0,5.
- **O** Interpréter la dernière information.
- 2 Sur un arbre pondéré correspondant à la situation, indiquer toutes les informations fournies par l'énoncé.
- $\bullet$  Calculer  $P_{M_1}(M_1)$ .

#### **Exercice 5**

Dans une entreprise qui fabrique des pièces, on relève 3 % de pièces défectueuses par lot.

Un contrôle des pièces est effectué de telle sorte que :

- ► 98 % des pièces bonnes sont acceptées.
- ► 97 % des pièces défectueuses sont refusées.

On prend au hasard une pièce d'un lot et on la contrôle.

- ❶ Traduire les données en termes de probabilités. Puis dresser un arbre de probabilités décrivant la situation.
- ❷ Déterminer la probabilité qu'une pièce soit bonne mais refusée.
- ❸ Déterminer la probabilité qu'il y ait une erreur de contrôle.
- ❹ Déterminer la probabilité qu'une pièce acceptée soit mauvaise.

Alice débute au jeu de fléchettes. Elle effectue des lancers successifs d'une fléchette. Lorsqu'elle atteint la cible à un lancer, la probabilité qu'elle atteigne la cible au lancer suivant est égale à  $\frac{1}{3}$  $\frac{1}{3}$ . Lorsqu'elle a manqué la cible à un lancer,<br>3 en la proposition de la Consumers puteur la probabilité qu'elle manque la cible au lancer suivant est  $\frac{4}{5}$ 5 . On suppose qu'au premier lancer, elle a autant de chances d'atteindre la cible que de la manquer. **Exercice 6**

> Pour tout entier naturel *n* strictement positif, on considère les événements suivants :

 $A_n$ : : « Alice atteint la cible au nième coup ».

 $B_n$ : : « Alice rate la cible au nième coup ».

On pose  $p_n = P(A_n)$ .

**O** Déterminer  $p_1$  et montrer que  $p_2 = \frac{4}{15}$ . **2** Montrer que, pour tout entier naturel  $n \ge 2$ ,  $P_n = \frac{2}{15} p_{n-1} +$ 15  $1 + \frac{1}{5}$ .

<sup>●</sup> Pour *n* ≥ 1, on pose  $u_n = p_n - \frac{3}{13}$ . Montrer que la suite  $(u_n)$  est une suite géométrique, dont on précisera le premier terme  $u_1$  et la raison q.

 $\bullet$  Écrire  $u_n$  puis  $p_n$  en fonction de *n* et déterminer  $\lim_{x \to +\infty} p_n$ . .

Pour se rendre au lycée, un élève a le choix entre 4 itinéraires : A, B, C, D. La probabilité qu'il a de choisir A (resp. B, C) est  $\frac{1}{3}$ 1 4  $(\text{resp.} \frac{1}{4}, \frac{1}{12})$ . **Exercice 7**

> La probabilité d'arriver en retard en empruntant A (resp. B, C) est  $\frac{1}{20}$ 1 10  $(resp. \frac{1}{10}, \frac{1}{5})$ . En empruntant D, il n'est jamais en retard.

Quelle est la probabilité que l'élève choisisse l'itinéraire D ?

L'élève arrive en retard. Quelle est la probabilité qu'il ait emprunté l'itinéraire C ?

#### Un laboratoire a mis au point un alcootest. Les essais effectués ont conduit aux résultats suivants : **Exercice 8**

- <sup>E</sup> quand une personne est en état d'ébriété, 96 fois sur 100 l'alcootest se révèle positif,
- <sup>E</sup> quand une personne n'est pas en état d'ébriété, 1 fois sur 100 l'alcootest se révèle positif.
- 1 On suppose que, dans une région donnée, 2% des conducteurs conduisent en état d'ébriété.

Calculer la probabilité pour qu'une personne de cette région dont l'alcootest est positif ne soit pas en état d'ébriété. Que peut-on penser du résultat obtenu ?

<sup>2</sup> Les contrôles ayant lieu après le réveillon, on suppose que 5% des conducteurs conduisent en état d'ébriété.

Calculer la probabilité  $P_{\tau}(\overline{E})$ , la probabilité des « faux positifs ».

Calculer la probabilité  $P_{\bar{r}}(E)$ , la probabilité des « faux négatifs. Comparer avec les résultats de la question  $\bullet$ .

Reprendre l'activité 2 en utilisant dans l'algorithme le tri d'une liste et une seule boucle. Faire fonctionner cet algorithme sur une calculatrice. **Exercice 9**

#### On lance trois dés non truqués : un dé cubique, un dé octaédrique et un dé dodécaédrique. **Exercice 10**

 $\bullet$  Quelle est la probabilité de l'événement  $U$ « obtenir trois fois 1 » ?

- **2** Quelle est la probabilité de l'événement Q « obtenir trois résultats strictement supérieurs à 4 » ?
- **3** Si l'événement *U* est réalisé on gagne 3€, si l'événement  $Q$  est réalisé on perd 1€, sinon on gagne  $n \times 0.01 \epsilon$ , *n* étant un entier. Déterminer la plus petite valeur de n pour laquelle le jeu est favorable au joueur.

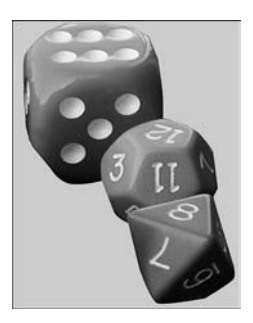

#### **Pour revoir la loi binomiale Exercice 11**

Un questionnaire à choix multiples comporte dix questions. Pour chaque question, il y a trois réponses proposées dont une seule est correcte. Pour être reçu, il faut au moins huit réponses exactes. Quelle est la probabilité d'être reçu pour un candidat qui répond au hasard ?

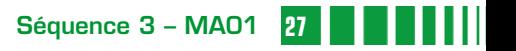

# **16 Synthèse**

## **Conditionnement par un événement de probabilité non nulle**

#### **Définition 1**

Soient A et B deux événements d'un univers  $\Omega$  tels que  $P(A) \neq 0$ . On appelle **probabilité de l'événement B sachant que A est réalisé** le nombre, noté  $P_A(B)$ , lu « Pde B sachant A », défini par :  $P_A(B) = \frac{P(A \cap B)}{P(A)}$ .

**Conséquences**

►  $P_A(B) = \frac{card(A \cap B)}{card(A)}$  lorsqu'il y a équiprobabilité.

$$
\blacktriangleright P_{A}(A) = 1, \ \ 0 \le P_{A}(B) \le 1.
$$

► Si A et B sont deux événements incompatibles (c'est-à-dire si  $A \cap B = \emptyset$ ), on a  $P(A \cap B) = 0$  donc  $P_A(B) = 0$ .

#### **Propriété**

**Intersection de deux événements**

Soient A et B deux événements tels que  $P(A) \neq 0$  et  $P(B) \neq 0$ .

 $P(A \cap B) = P(A) \times P_A(B)$  et  $P(A \cap B) = P(B) \times P_B(A)$ .

#### **Propriété**

**Complémentaire d'un événement** :  $P_A(\overline{B}) = 1 - P_A(B)$ .

#### **Arbre pondéré**

$$
P(A) \times A
$$
\n
$$
P_{A}(B) \times B : P(A \cap B) = P(A) \times P_{A}(B)
$$
\n
$$
P_{A}(B) \times P_{A}(B) = P(A) \times P_{A}(B)
$$
\n
$$
\overline{A}
$$
\n
$$
P_{\overline{A}}(B) \times B : P(\overline{A} \cap B) = P(\overline{A}) \times P_{\overline{A}}(B)
$$
\n
$$
P_{\overline{A}}(B) \times P_{\overline{A}}(B) = P(\overline{A}) \times P_{\overline{A}}(B)
$$

#### **Règles de construction d'un arbre pondéré**

- On indique sur chaque branche la probabilité du chemin correspondant (c'est éventuellement une probabilité conditionnelle).
- La somme des probabilités inscrites sur les branches issues d'un même événement (on dit aussi « d'un même noeud ») est égale à 1. Cette règle est parfois appelée « la loi des nœuds ». Elle est une conséquence de la propriété 2 :

$$
P_{A}(B)=1-P_{A}(B).
$$

#### **Règles d'utilisation d'un arbre pondéré**

- <sup>E</sup> On obtient la probabilité d'une intersection en multipliant les probabilités des branches du chemin correspondant.
- <sup>E</sup> La probabilité d'un événement est égale à la somme des probabilités des chemins qui y aboutissent.

#### **Définition**

On dit que les *n* événements  $A_1$ ,  $A_2$ ,  $A_3$ ...,  $A_n$  d'un univers  $\Omega$  forment une **partition** de Ω lorsque les événements A, A, A, ..., A sont incompatibles deux à deux et lorsque leur réunion est égale à  $Ω$ .

#### **Propriété**

On suppose que les événements  $A_1, A_2, A_3, \ldots, A_n$  forment une partition de l'univers et que chacun d'eux a une probabilité non nulle. Soit un événement *B* alors

 $P(B) = P(A_1)P_{A_1}(B) + P(A_2)P_{A_2}(B) + ... + P(A_n)P_{A_n}(B)$ :

c'est la **formule des probabilités totales**.

## **24** Exercices de synthèse

#### **Exercice 1**

(Exercice donné au baccalauréat)

Une fabrique artisanale de jouets en bois vérifie la qualité de sa production avant sa commercialisation.

Chaque jouet produit par l'entreprise est soumis à deux contrôles : d'une part l'aspect du jouet est examiné afin de vérifier qu'il ne présente pas de défaut de finition, d'autre part sa solidité est testée. Il s'avère, à la suite d'un grand nombre de vérifications, que :

- $\triangleright$  92% des jouets sont sans défaut de finition :
- <sup>E</sup> parmi les jouets qui sont sans défaut de finition, 95 % réussissent le test de solidité ;
- ► 2 % des jouets ne satisfont à aucun des deux contrôles.

On prend au hasard un jouet parmi les jouets produits. On note :

- $\blacktriangleright$  F l'évènement : « le jouet est sans défaut de finition » ;
- <sup>E</sup> S l'évènement : « le jouet réussit le test de solidité ».

1 Construction d'un arbre pondéré associé à cette situation.

**a)** Traduire les données de l'énoncé en utilisant les notations des probabilités.

- **b**) Démontrer que  $P_{\bar{F}}(\bar{S}) = \frac{1}{4}$ .
- **c)** Construire l'arbre pondéré correspondant à cette situation.
- <sup>2</sup> Calcul de probabilités.
- **a)** Démontrer que  $P(S) = 0,934$ .
- **b)** Un jouet a réussi le test de solidité. Calculer la probabilité qu'il soit sans défaut de finition.

(On donnera le résultat arrondi au millième,)

 $\bullet$  Étude d'une variable aléatoire *B*.

Les jouets ayant satisfait aux deux contrôles rapportent un bénéfice de 10 €, ceux qui n'ont pas satisfait au test de solidité sont mis au rebut, les autres jouets rapportent un bénéfice de 5 €.

On désigne par B la variable aléatoire qui associe à chaque jouet le bénéfice rapporté.

- **a)** Déterminer la loi de probabilité de la variable aléatoire B.
- **b)** Calculer l'espérance mathématique de la variable aléatoire B.
- 4 Étude d'une nouvelle variable aléatoire.

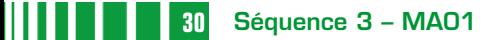

On prélève au hasard dans la production de l'entreprise un lot de 10 jouets. On désigne par X la variable aléatoire égale au nombre de jouets de ce lot subissant avec succès le test de solidité. On suppose que la quantité fabriquée est suffisamment importante pour que la constitution de ce lot puisse être assimilée à un tirage avec remise. Calculer la probabilité qu'au moins 8 jouets de ce lot subissent avec succès le test de solidité (résultat arrondi à 10<sup>−</sup>4 près).

- Le fabricant d'un test spécifique d'une maladie fournit les caractéristiques suivantes : **Exercice 2**
	- <sup>E</sup> quand une personne est malade, la probabilité que le test soit positif est 0,96,
	- <sup>E</sup> quand une personne n'est pas malade, la probabilité que le test soit négatif est 0,99.

Soit  $p$  le pourcentage de personnes malades dans la population ciblée par le test.

On notera M l'événement « la personne est malade » et T l'événement « le test est positif ».

1 Faire un arbre pondéré représentant la situation.  $\alpha$ 

$$
ext{4.6}
$$
 **Montrer que**  $P_T(E) = \frac{96p}{95p+1}$ 

On pose 
$$
f(p) = \frac{96p}{95p+1}
$$
 pour  $0 \le p \le 1$ .

Étudier le sens de variation de  $f$ sur [0 ; 1].

Remplir un tableau de valeurs pour les valeurs suivantes de  $p$ :

0,001 ; 0,005 ; 0,01 ; 0,02 ; 0,05 ; 0,10 ; 0,20.

 $\bullet$  Montrer que  $P_{\overline{f}}(\overline{E}) = \frac{99(1-p)}{99-95p}$ .  $\frac{99(1-p)}{99-95p}$ .

On pose  $g(p) = P_{\overline{T}}(\overline{E})$  pour  $0 \le P \le 1$ .

Étudier le sens de variation de g sur [0 ; 1]. Remplir un tableau de valeurs pour les mêmes valeurs de p.

4 On pose  $h(p) = P_T(\overline{E})$  pour  $0 \le P \le 1$ .

Vérifier que  $h(p) = 1 - f(p)$  et trouver le sens de variation de h sur [0 ; 1]. Remplir un tableau de valeurs pour les mêmes valeurs de p.

**5** On pose  $k(p) = P_{\overline{T}}(E)$  pour  $0 \le p \le 1$ .

Vérifier que  $k(p) = 1 - q(p)$  et trouver le sens de variation de k sur [0 ; 1]. Remplir un tableau de valeurs pour les mêmes valeurs de  $p$ .

6 Commenter les résultats obtenus.Quel(s) commentaire(s) peut-on faire au sujet de cet alcootest ?

#### Sur une île, on découvre une nouvelle espèce d'animaux qu'on décide d'appeler mathoux. On cherche à savoir si les mathoux on de la mémoire. On considère l'expérience suivante : on enferme un mathou dans une cage dans laquelle il y a six portes identiques que le mathou peut pousser. Derrière l'une de ces portes, il y a un bout de fromage (on a observé que les mathoux sont friands de fromage). **Exercice 3**

**1** Dans cette question on suppose que le mathou n'a aucune mémoire et on appelle  $X$  le nombre d'essais nécessaires pour trouver le fromage.

**a)** Calculer la probabilité qu'il trouve le fromage au premier essai.

**b)** Calculer la probabilité qu'il trouve le fromage au deuxième essai.

**c)** Calculer la probabilité qu'il trouve le fromage au sixième essai.

**d)** Calculer la probabilité qu'il trouve le fromage en au plus six essais.

2 On suppose maintenant que le mathou a une mémoire parfaite et qu'il ne pousse pas deux fois la même porte. On appelle Y le nombre d'essais nécessaires pour trouver le fromage. Donner la loi de probabilité de Yet déterminer  $P(Y \le 6)$ .

3 Quelle expérience pourrait-on réaliser pour tester l'hypothèse selon laquelle les mathoux ont une mémoire ?

#### Dans l'activité 2 et l'exercice 9, un algorithme a permis de simuler 1000 groupes de 30 personnes et de donner la fréquence des groupes où il existe une coïncidence d'anniversaires. **Exercice 4**

Dans cet exercice, on demande des probabilités.

1 Quelle est la probabilité qu'une personne rencontrée par hasard fête son anniversaire le même jour que vous ? (Pour faciliter la modélisation, on supposera que vos années de naissance ne sont pas bissextiles.)

2 Soit un groupe de *n* personnes. Quel est le plus petit entier *n* pour lequel la probabilité qu'au moins deux personnes aient leur anniversaire le même jour est égale à 1 ?

3 Dans un groupe de 30 enfants nés en 2011, quelle est la probabilité que tous les anniversaires soient à des dates différentes ? Quelle est la probabilité que deux anniversaires au moins coïncident ?

4 Donner un algorithme qui permet de déterminer une valeur approchée de cette probabilité.

Donner un algorithme qui donne la valeur N du nombre de personnes à partir duquel la probabilité dépasse 0,5.

A l'aide des résultats affichés par un tableur, déterminer à partir de quelle valeur de N la probabilité que deux anniversaires coïncident dans un groupe de N personnes est supérieure à 0,5.

n

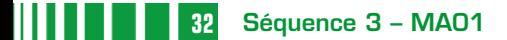